# Chapter 1: What Is State and How Do We Manage It?

# **Chapter 2: Server State versus Client State**

# Chapter 3: React Query - Introducing, Installing, and Configuring it

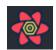

|       | selectedTheme:<br>Is Loading: false                                                                                                    |                                                       |       |          |
|-------|----------------------------------------------------------------------------------------------------|-------------------------------------------------------|-------|----------|
|       | fresh(0)     fetching(0)     paused(0)       Filter     Sort by                                                                                                    | stale(0)     inactive(0)       Status > Last Update • | t Asc | Bottom - |
|       |                                                                                                    |                                                       |       |          |
|       |                                                                                                    |                                                       |       |          |
|       |                                                                                                    |                                                       |       |          |
|       |                                                                                                    |                                                       |       |          |
|       |                                                                                                    |                                                       |       |          |
| Close | e                                                                                                    |                                                       |       | -        |
|       | <div id="root" style="padding: 0px 0px 500px;"></div>                                                                                                    |                                                       |       |          |
|       | <pre><aside aria-label="React&lt;/td&gt;&lt;td&gt;t Query Devtool&lt;/td&gt;&lt;td&gt;l&lt;mark&gt;s&lt;/mark&gt;" class="ReactQueryDevtools"><td>ide&gt; == \$0</td></aside></pre> | ide> == \$0                                           |       |          |
|       | <pre>&gt;<div class="App"></div> flex</pre>                                                                                                    |                                                       |       |          |

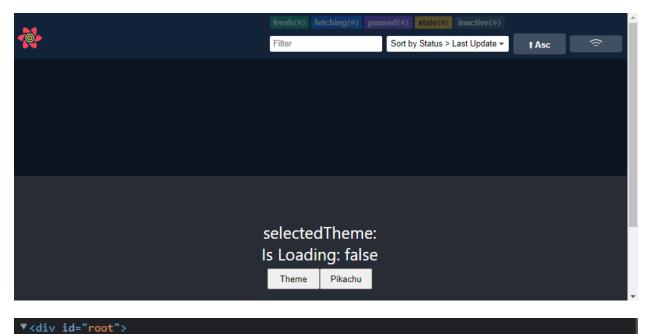

<div class="ReactQueryDevtoolsPanel" aria-label="React Query Devtools Panel" id="ReactQuery
DevtoolsPanel" style="font-size: 0.9em; font-family: sans-serif; display: flex; backgroundcolor: rgb(11, 21, 33); color: white; height: 500px; position: relative; flex-direction: co
lumn;">...</div> flex == \$0

div class="App">...</div> flex

</div>

# Chapter 4: Fetching Data with React Query

//No Images…

# **Chapter 5: More Data-Fetching Challenges**

|                                                      |                                                                 | fresh(0)  | fetching(0)  | paused(0) stale(3)    | inactive(0) | Bottom - |  |
|------------------------------------------------------|-----------------------------------------------------------------|-----------|--------------|-----------------------|-------------|----------|--|
|                                                      |                                                                 | Filter    |              | Sort by Status > Last | I Desc      | ((;      |  |
| 1                                                    | [{"que                                                          | ryIdentif | ier":"api",' | "username":"userOne"  | }]          |          |  |
| 1                                                    | [{"queryIdentifier":"api","username":"userTwo"}]                |           |              |                       |             |          |  |
| 1                                                    | <pre>1 [{"queryIdentifier":"api","username":"userThree"}]</pre> |           |              |                       |             |          |  |
|                                                      |                                                                 |           |              |                       |             |          |  |
| Query Details                                        |                                                                 |           |              |                       |             |          |  |
| ſ                                                    |                                                                 |           |              |                       |             | stale    |  |
|                                                      |                                                                 |           |              |                       |             |          |  |
| "queryIdentifier": "api",<br>"username": "userThree" |                                                                 |           |              |                       |             |          |  |
| }                                                    |                                                                 |           |              |                       |             |          |  |
| Close 1                                              |                                                                 |           |              |                       |             |          |  |
|                                                      |                                                                 |           |              |                       |             | 1        |  |

| Actions                  |            |       |        |  |  |  |  |
|--------------------------|------------|-------|--------|--|--|--|--|
| Refetch                  | Invalidate | Reset | Remove |  |  |  |  |
| Data Explorer            |            |       |        |  |  |  |  |
| ▼ Data 1                 |            |       |        |  |  |  |  |
| hēllo: "Hello userThree" |            |       |        |  |  |  |  |
| Close                    | rer        |       |        |  |  |  |  |

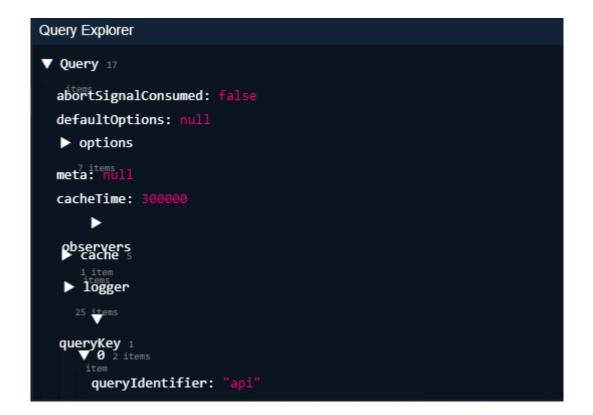

| *                               |                                                                 | fresh(0) | fetching(1) | paused(0)     | stale(2) in   | nactive(0) | Bottom - |  |
|---------------------------------|-----------------------------------------------------------------|----------|-------------|---------------|---------------|------------|----------|--|
|                                 |                                                                 | Filter   |             | Sort by Statu | is > Last I ▼ | I Desc     | ((c      |  |
| 1                               | [{"queryIdentifier":"api","username":"userOne"}]                |          |             |               |               |            |          |  |
| 1                               | [{"queryIdentifier":"api","username":"userTwo"}]                |          |             |               |               |            |          |  |
| 1                               | <pre>1 [{"queryIdentifier":"api","username":"userThree"}]</pre> |          |             |               |               |            |          |  |
|                                 |                                                                 |          |             |               |               |            |          |  |
|                                 |                                                                 |          |             |               |               |            |          |  |
| Qu                              | Query Details                                                   |          |             |               |               |            |          |  |
| Actions                         |                                                                 |          |             |               |               |            |          |  |
| Refetch Invalidate Reset Remove |                                                                 |          |             |               |               |            |          |  |
| Data Explorer                   |                                                                 |          |             |               |               |            |          |  |
| ▼ Data 1                        |                                                                 |          |             |               |               |            |          |  |
|                                 | Close "Hello userTwo"                                           |          |             |               |               |            |          |  |

# **Chapter 6: Performing Data Mutations with React Query**

//No images…

# Chapter 7: Server-Side Rendering with Next.js or Remix

#### **Chapter 8: Testing React Query Hooks and Components**

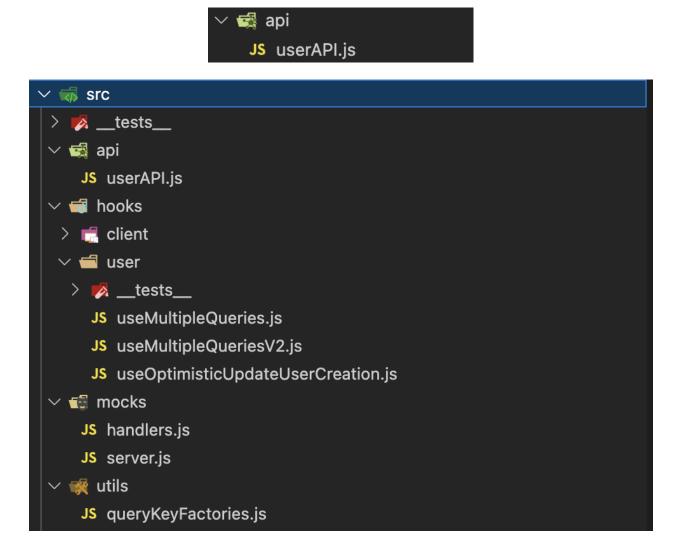

# **Chapter 9: What Changes in React Query v5?**